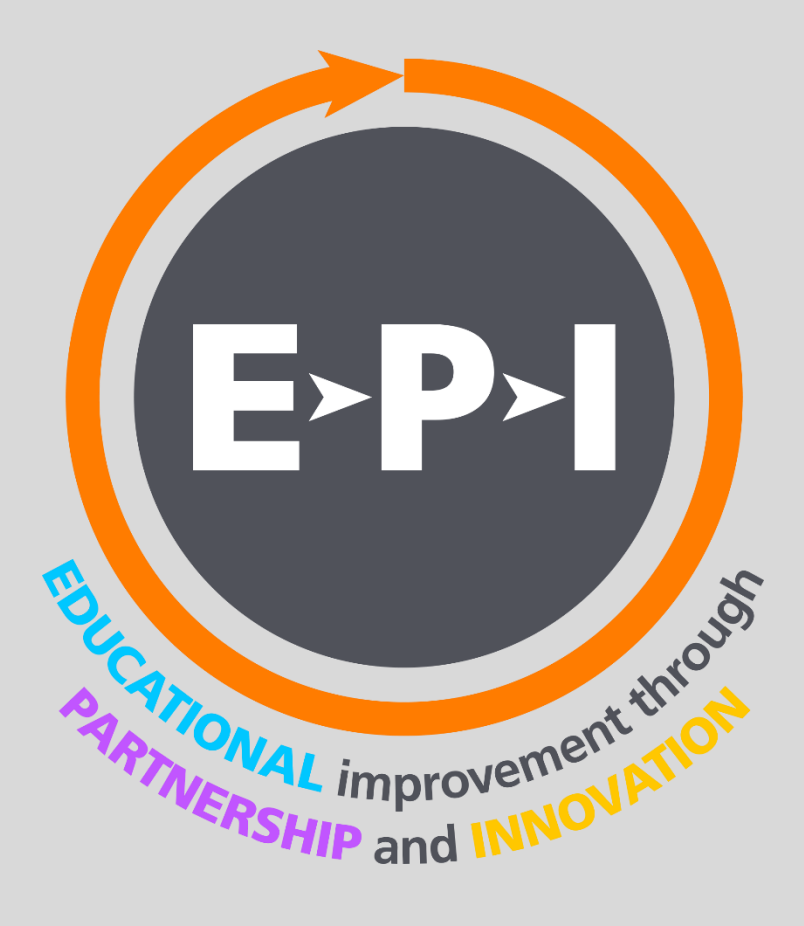

# ICFP Toolkit Lite

**User Guide**

**July 2020**

# **Contents**

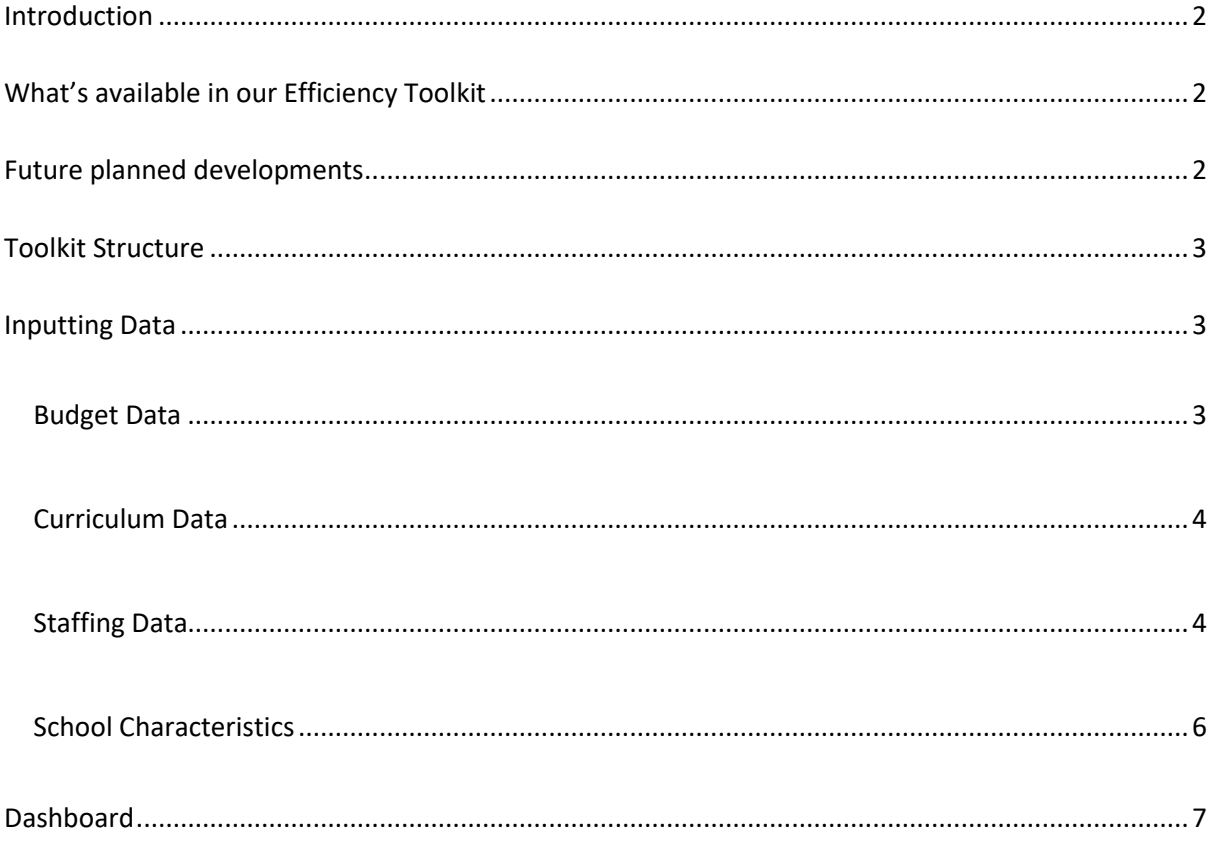

### <span id="page-2-0"></span>**Introduction**

EPI delivers high performance, education focused business services to schools in the UK.

EPI was founded in 2015 with a focus on providing robust business management services. Since then, we have grown our business and become a supplier to the Department of Education for School Resource Management and an approved supplier to the ESFA for financial support for schools. In addition to this we have worked nationally and internationally to support schools in a range of financial matters.

Our vision is to work with every school, empowering education in partnership through our innovative approach to the business of education.

This toolkit has been developed alongside the SRMA programme which represents a major opportunity for EPI to be nationally recognised as an organisation that supports schools with strategic school resource management.

This toolkit can be used by a range of stakeholders in the sector and is designed to support: Primary, Secondary, Special, Alternative, Nursery and Multi-Academy Trusts. As the toolkit is developed with schools, we will continually update functionality and make this available to the sector.

#### <span id="page-2-1"></span>**What's available in our Efficiency Toolkit**

The current version of the Efficiency Toolkit has the ability to:

- 1. Input staffing and budget data
- 2. Calculate Headline KPI's (Contact Ratio, PTR etc.).
- 3. Calculate KPI's as a percentage on income and expenditure
- 4. Calculate Per Pupil Metrics
- 5. Benchmark these KPI's against national data thresholds for Primary and Secondary Schools using DFE School Resource Management 2019/20 Data.
- 6. Forecast KPI's over future years based upon proposed budgetary and staffing changes.

#### <span id="page-2-2"></span>**Future planned developments**

We are working on a new online version of our toolkit which in addition to the above will:

- 1. Allow MAT's to input their Trust wide data into one tool
- 2. Allow MAT's to benchmark all schools across the trust in one dashboard, as well as a single school against national benchmarks or targets
- 3. Enable Trustees and Senior Leaders to set targets to measure against through an academic year and multiple years
- 4. Create measurable actions linked to a schools Improvement Plan and ICFP metrics
- 5. Assess the Trusts KPI's against national benchmarks, including DFE, Kreston Reeves, OGAT, ASCL as well as our own developing dataset, with the ability to select appropriate benchmarks against key context characteristics for each school or trust
- 6. Support greater analysis of curriculum structure, including deployment of teaching, TA,s and support staff as well as a SEN specific curriculum designer
- 7. Import staffing, budget and current curriculum data from SIMS, HCSS, FMS and PSF.

# <span id="page-3-0"></span>**Toolkit Structure**

The Toolkit has been designed with a simple structure to allow a user to input data from existing systems into the form. We have designed the forms to map existing data to standard data categories so that comparisons can be made on a like-for-like basis.

There are four forms in which to complete:

- 1. Budget Data
- 2. Staffing Data
- 3. Curriculum
- 4. Characteristics

### <span id="page-3-1"></span>**Inputting Data**

#### <span id="page-3-2"></span>**Budget Data**

The Budget Input sheet should be used to map across from your chosen budgeting system into the toolkit. Input data into each of the headings, starting with Budget Heading.

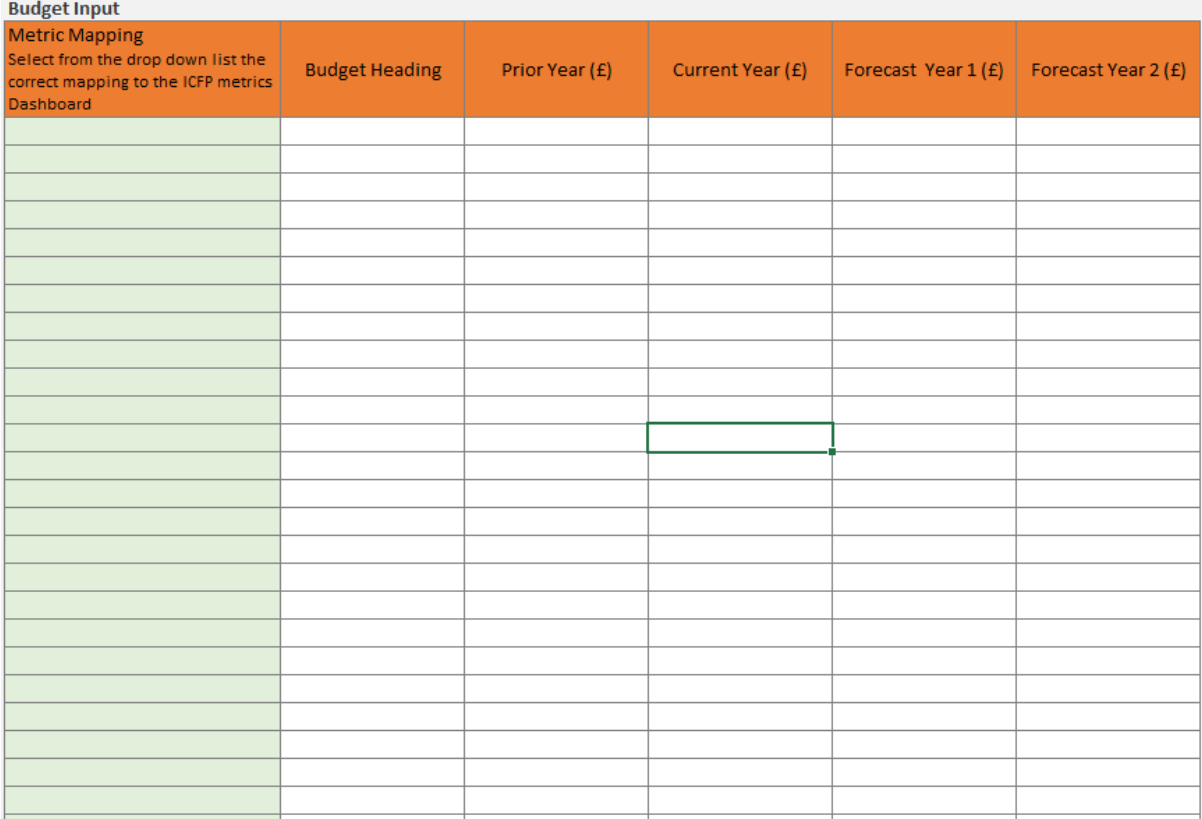

Once completed, use the Metric Mapping to map your budget to the following options:

- Teaching Staff Pay
- Classroom Support Staff Pay
- Clerical & Administrative Staff Pay
- Senior Leadership Pay
- Management Pay (TLR)
- Direct Grant Funding
- Self Generated Income
- Total Income
- Total Expenditure
- Total Non Staff Costs
- Supply Costs
- Facilities Management
- Cleaning & Catering
- **•** Educational Supplies
- **•** Premises
- **•** Business Admin
- Energy

Within the metric dashboard, calculations are made for each year against the selections made in the budget mapping. It is acceptable to select more than one line of the budget to map to one matric.

## <span id="page-4-0"></span>**Curriculum Data**

The Curriculum tab allows you to setup your current year curriculum and cross check this against your staffing input into the Staffing tab. The following fields are available to input:

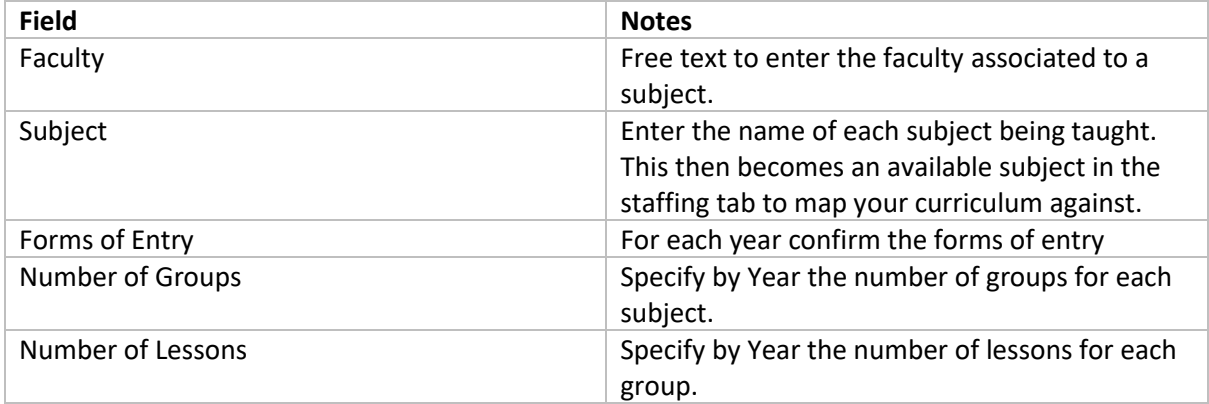

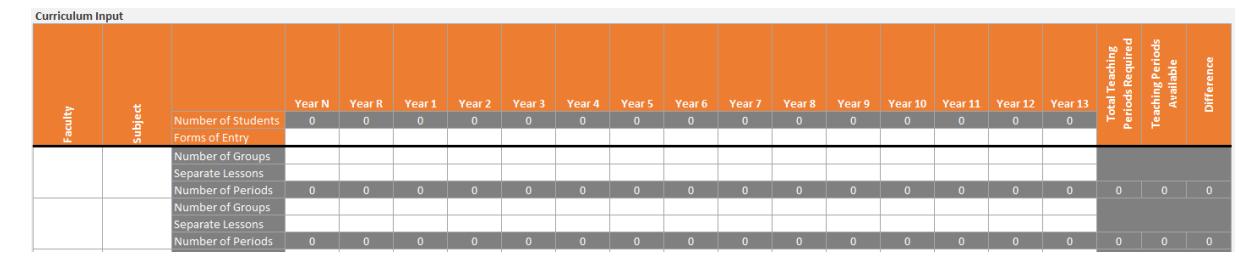

The calculated columns at the end inform you of how many periods are required for each subject vs. the allocated periods in the Staffing tab. This data is then used to calculate key metrics available on the Dashboard.

## <span id="page-4-1"></span>**Staffing Data**

The Staffing Input sheet should be used to map across from your chosen HR system into the toolkit. Input data into each of the headings as follows:

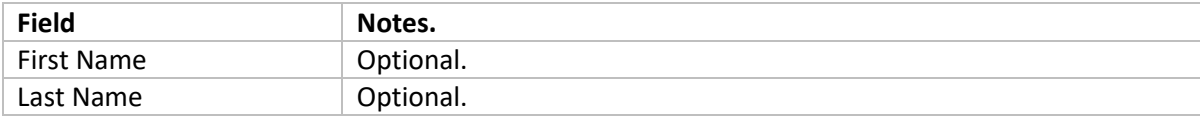

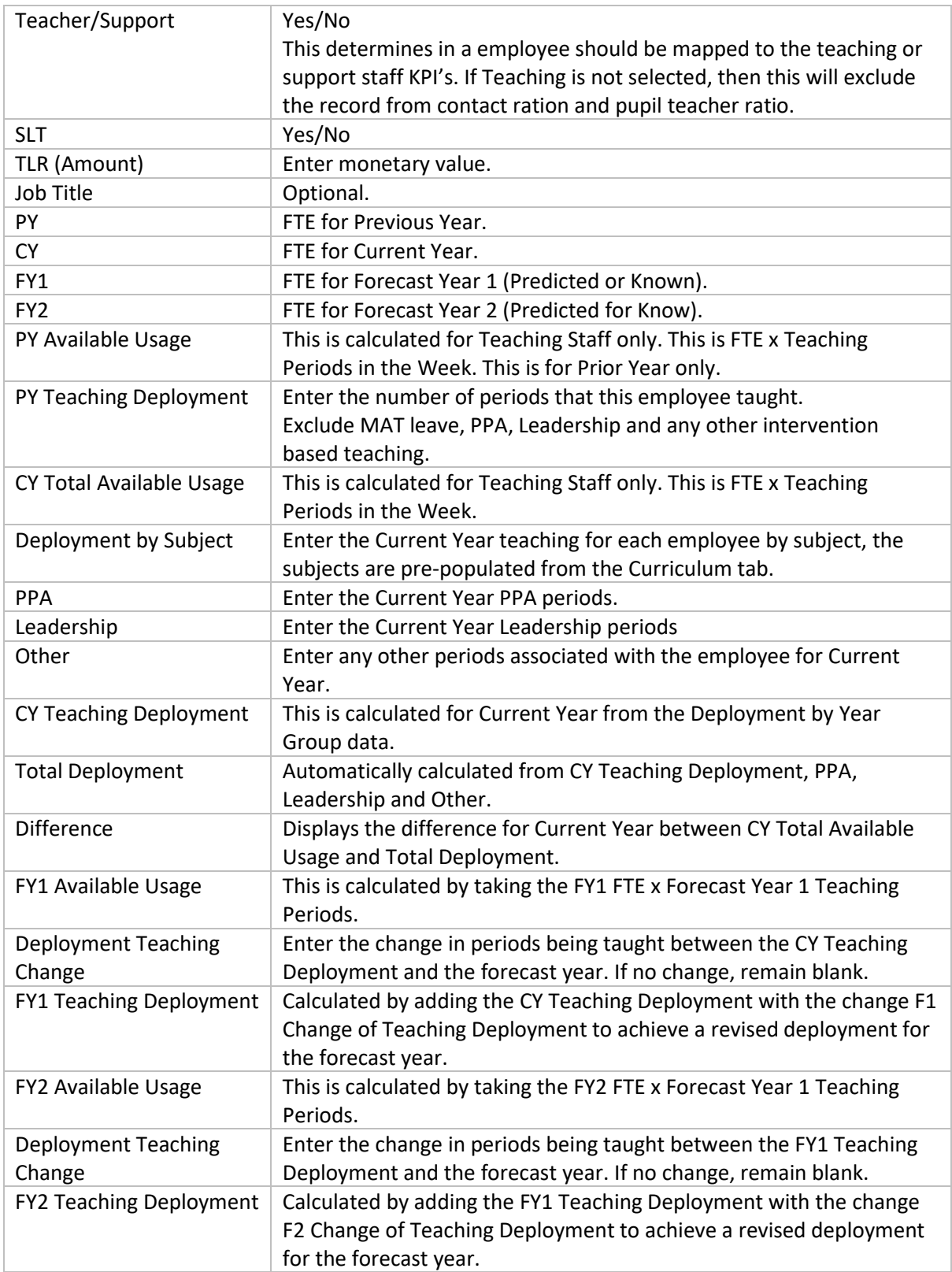

This is the most complex of the data input pages. There can currently be a maximum of 3000 employees in the data. Once entered, it is envisaged this can be maintained by the user as changes are made.

#### <span id="page-6-0"></span>**School Characteristics**

The school characteristics page is the final data entry page where users should:

- 1. Enter the financial years for the dashboard
- 2. The school type
- 3. Whether the school is based in London
- 4. School census data
- 5. FSM %
- 6. Periods per week

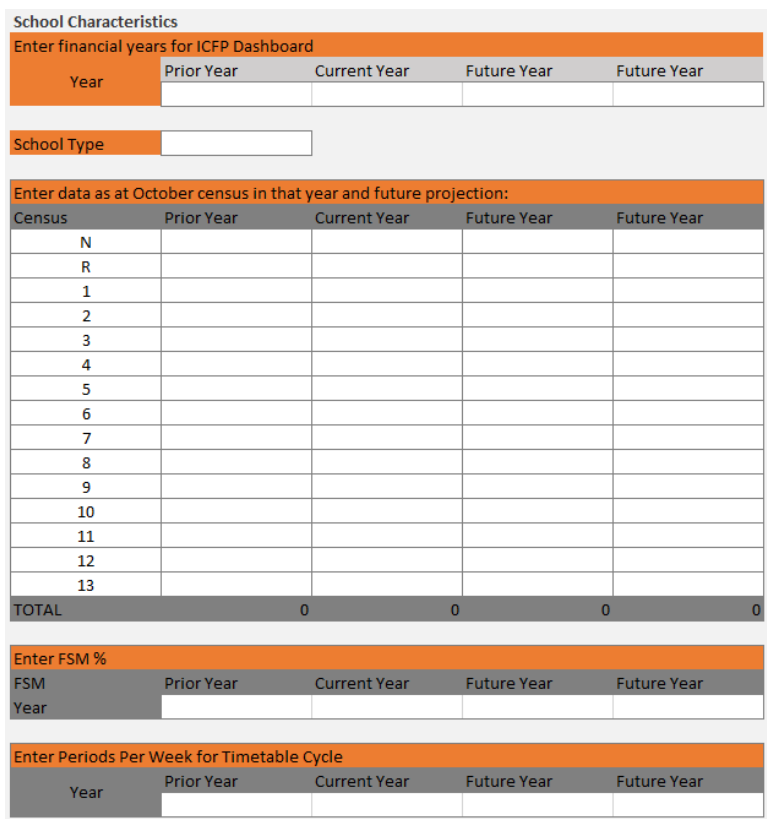

## **Dashboard**

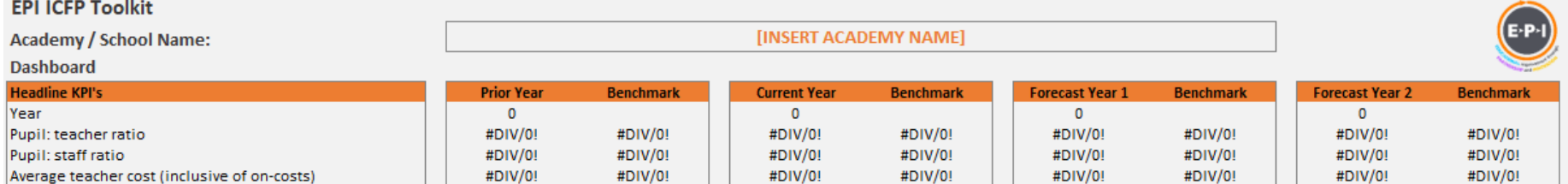

<span id="page-7-0"></span>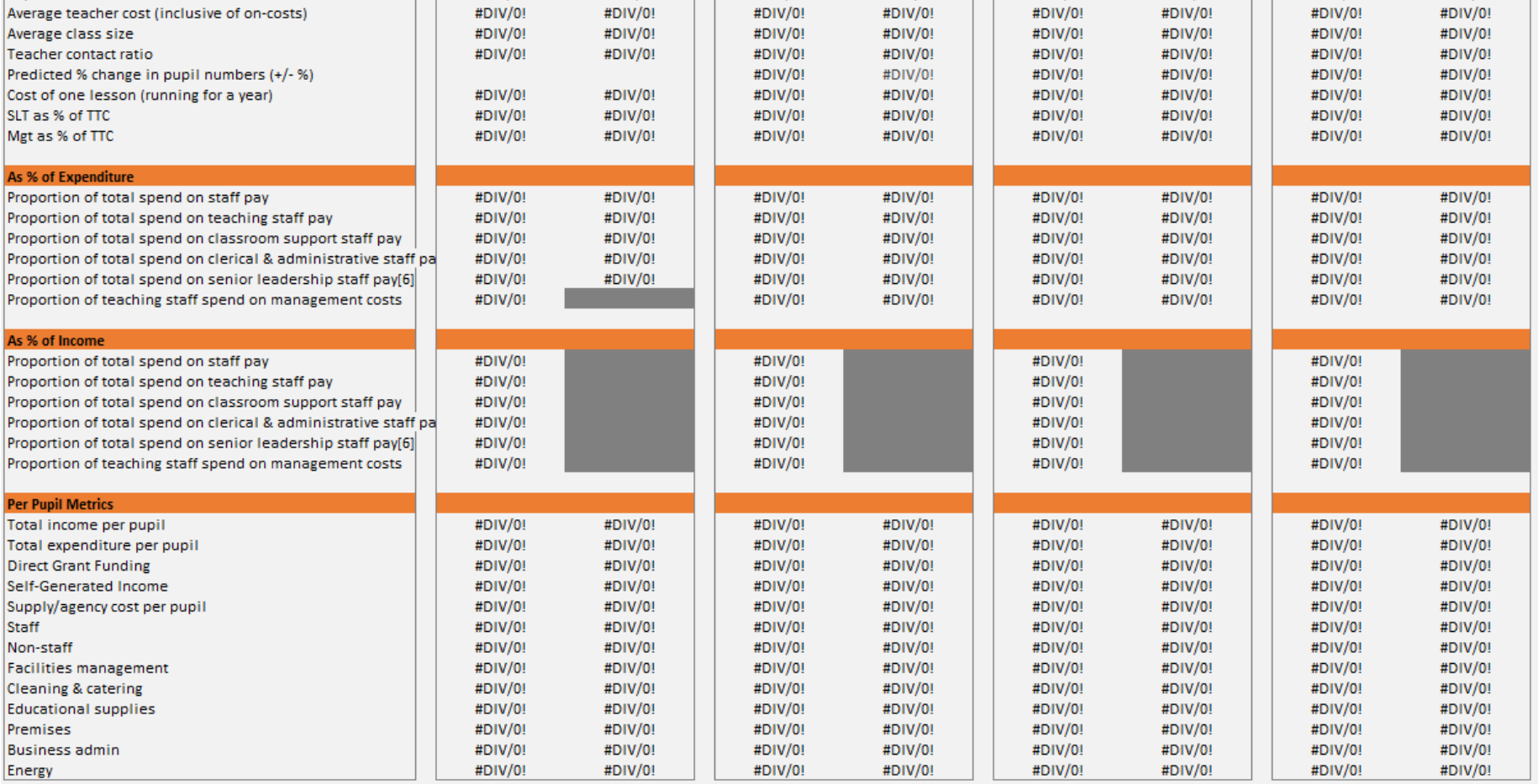

The dashboard page automatically calculates the KPI's listed based upon the data input into the budget, staffing and school characterises pages. Benchmarking is calculated for the following:

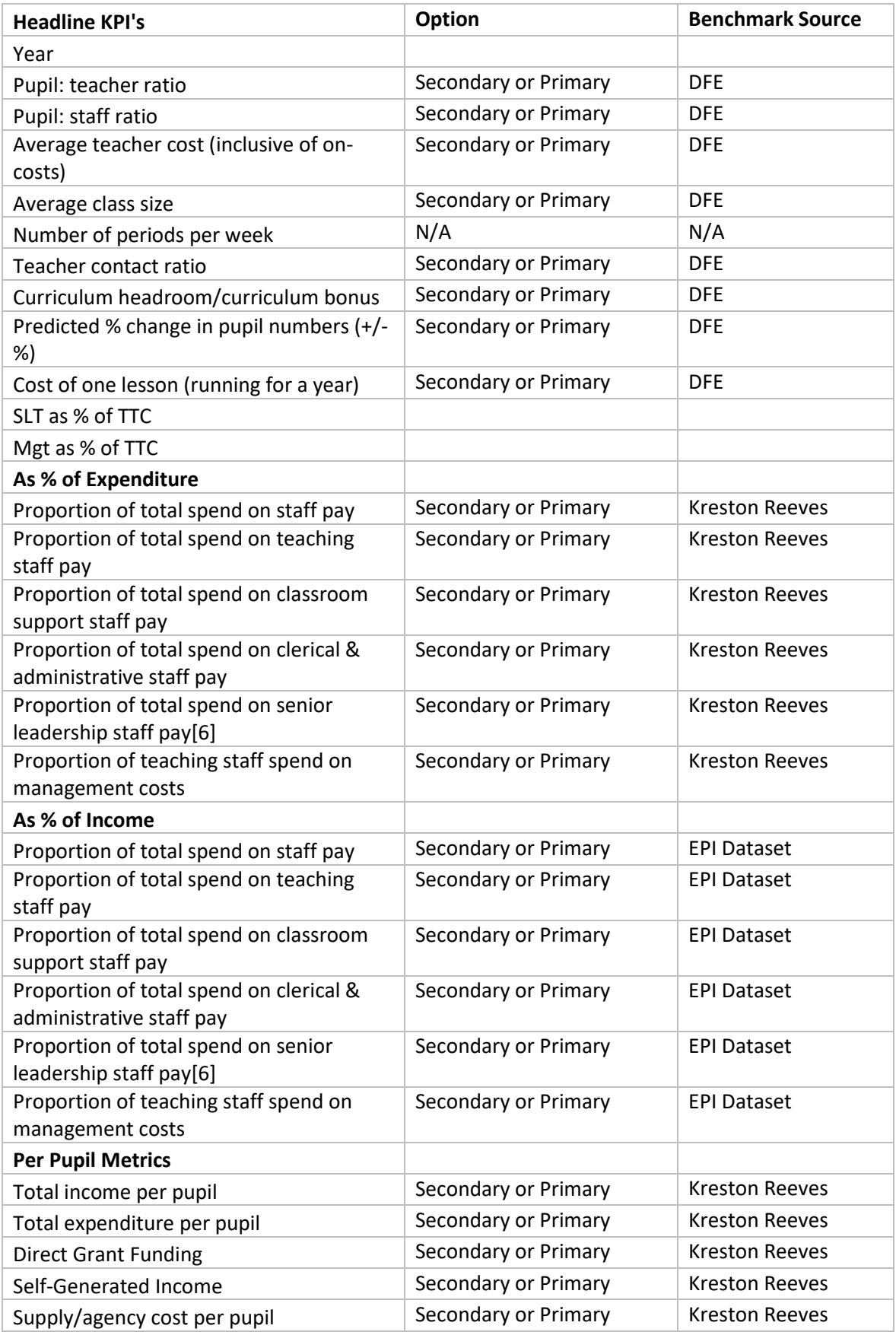

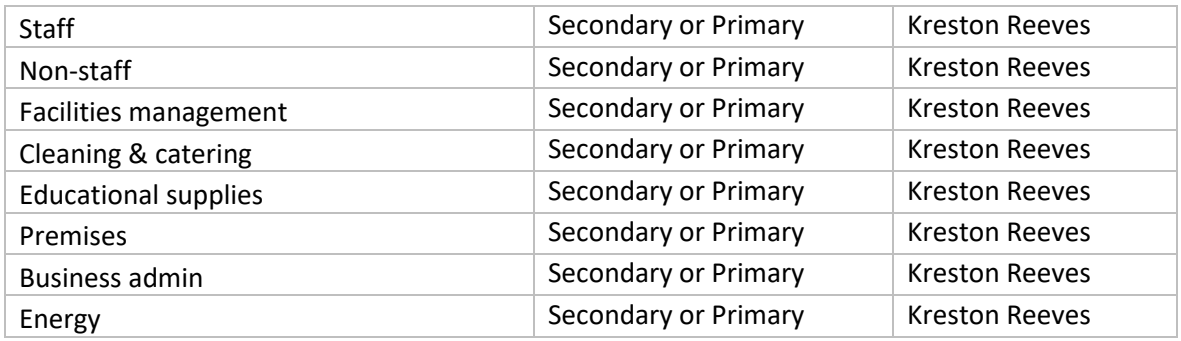

Benchmarking for each of the KPI areas use different colours whether above, below or within a KPI measure. Each category of KPI's is listed below showing which measures are used against the category:

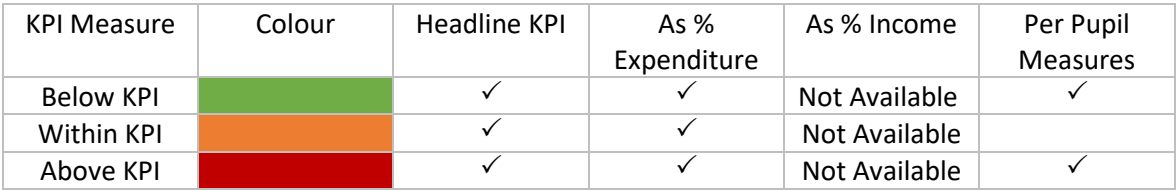

Benchmarking is currently based upon the following datasets:

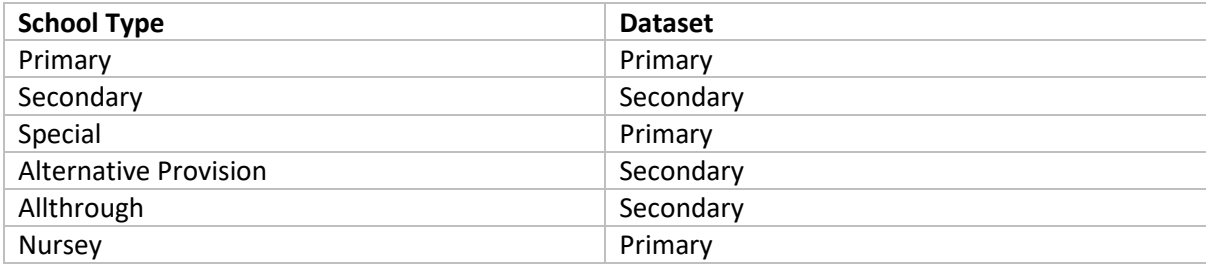